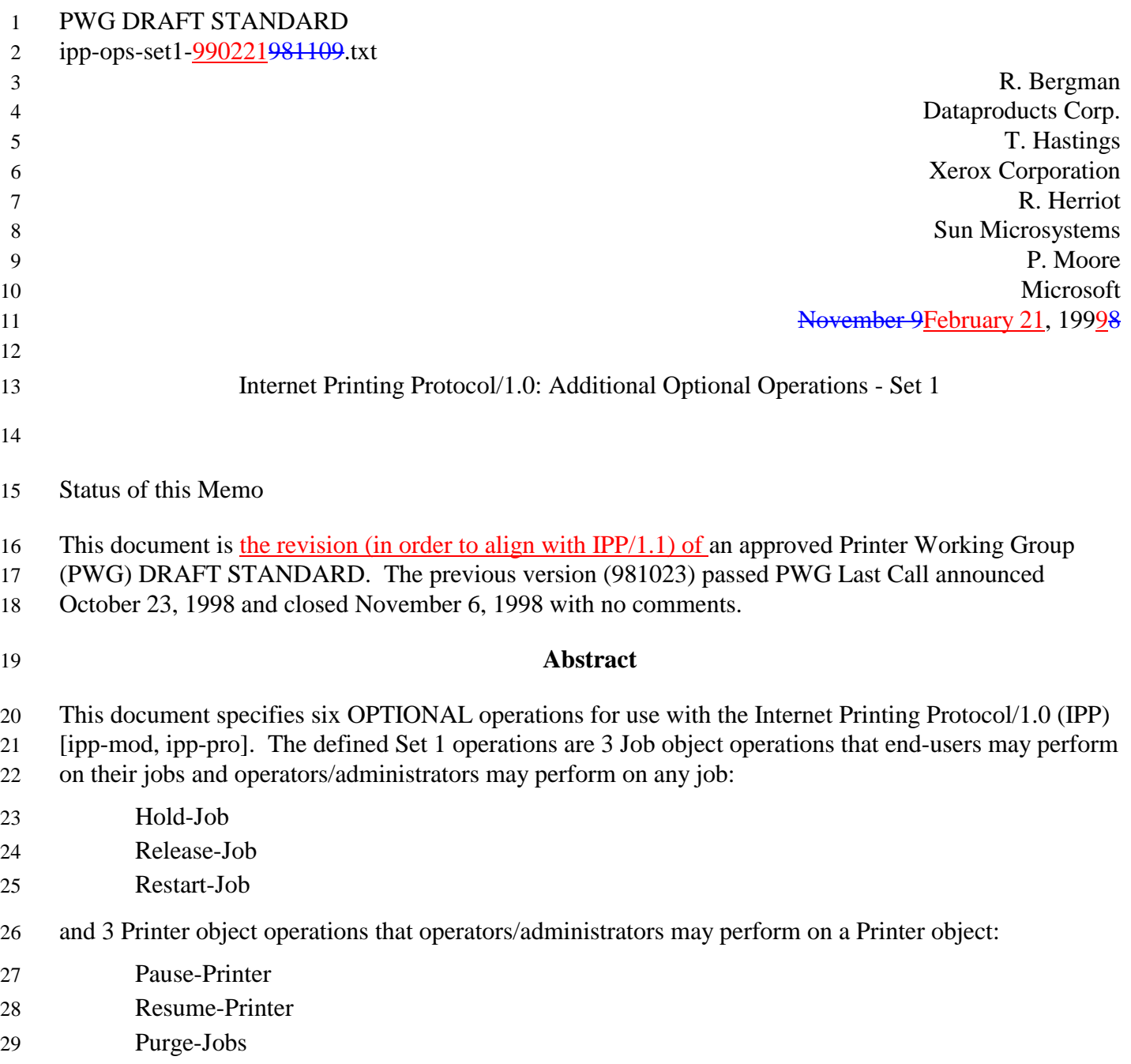

**PWG-DRAFT IPP Set 1 Additional Optional Operations** February 21, 1998 **Table of Contents**  $\mathbf{1}$  $\overline{2}$ 2.1.1 2.1.2 2.3.1  $\overline{4}$  $4.1.1$ Add a new 'moving-to-paused' value to the "printer-state-reasons" attribute......................... 14  $\tau$ 

### PWG-DRAFT IPP Set 1 Additional Optional Operations February 21, 1998

# 54 **1 Summary of Set 1 and Operation-Id Assignments**

55 The Set 1 operations are summarized in the following table:

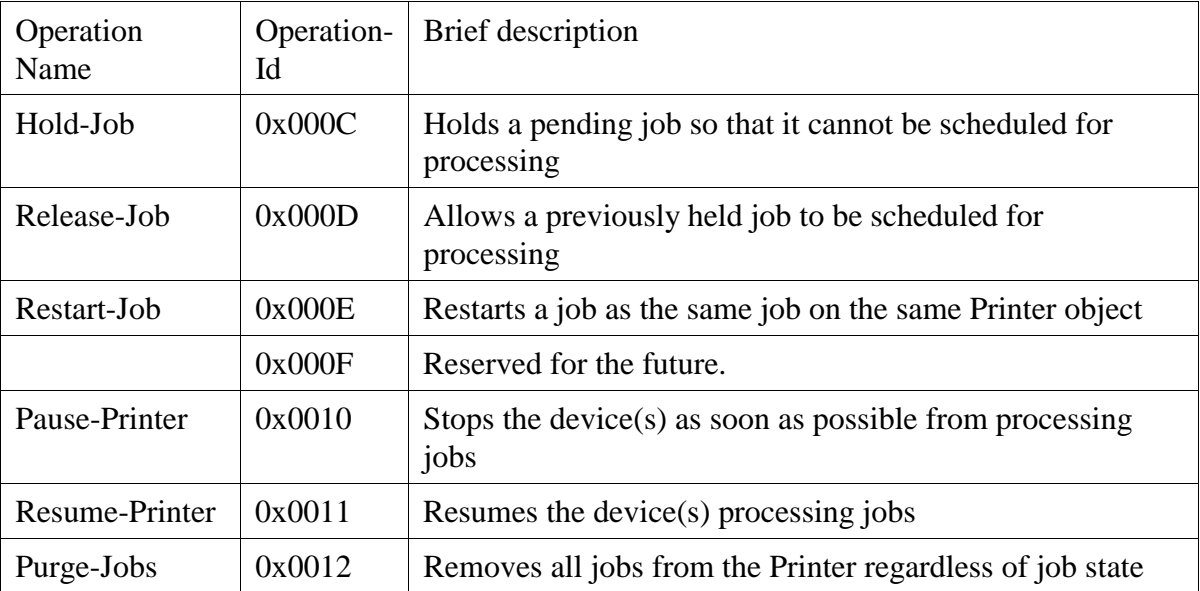

56 All of the operations in Set 1 are OPTIONAL for an IPP object to support. Unless the specification of

57 an OPTIONAL operation requires support of another OPTIONAL operation, conforming

58 implementations may support any combination of these operations.

# 59 **2 Job Operations**

60 The job operations in Set 1 are for use by end users on their jobs and by operators and administrators on

61 any jobs. The operation attributes in requests and responses for the job operations are the same as the

62 standard Cancel-Job operation (see [model] 3.3.3). Additional operation attributes are specified that the

63 client MAY supply in a request.

### 64 **2.1 Hold-Job Operation**

65 This operation allows a client to hold a pending job in the queue so that it is not eligible for scheduling.

66 If the Hold-Job operation is supported, then the Release-Job operation MUST be supported, and vice-

67 versa. The OPTIONAL "job-hold-until" operation attribute allows a client to specify whether to hold the

- 68 job indefinitely or until a specified time period, if supported.
- 69 The IPP object MUST accept or reject the request based on the job's current state, transition the job to
- 70 the indicated new state as follows:

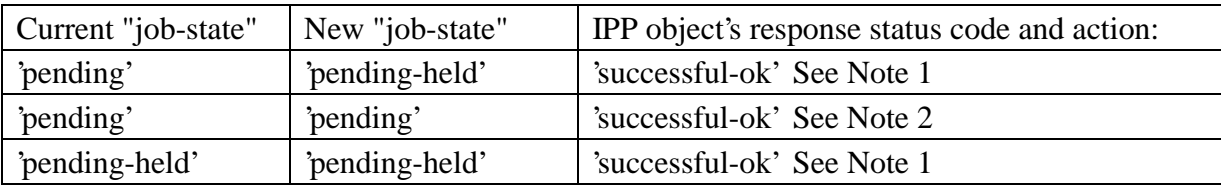

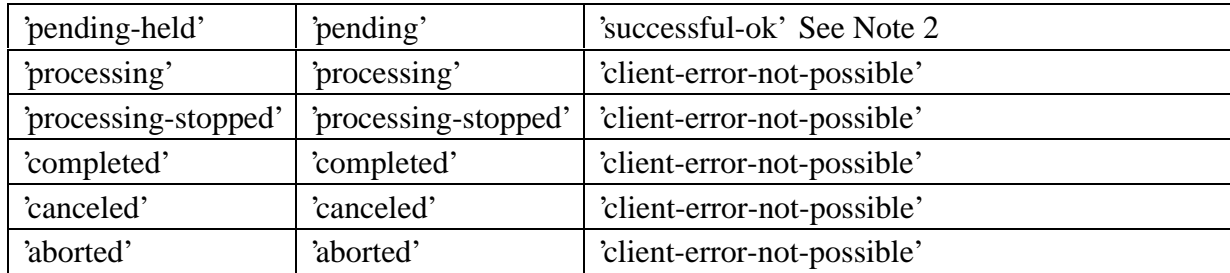

Note 1: If the OPTIONAL "job-state-reasons" attribute is supported and if the implementation supports

multiple reasons for a job to be in the 'pending-held' state, the IPP object MUST add the 'job-hold-until-

specified' value to the job's "job-state-reasons" attribute.

Note 2: If the IPP object supports the "job-hold-until" operation attribute, but the specified time period

has already started (or is the 'no-hold' value) and there are no other reasons to hold the job, the IPP object

MUST make the job be a candidate for processing immediately (see [ipp-mod] Section 4.2.2) by putting

the job in the 'pending' state.

Note: In order to keep the Hold-Job operation simple, such a request is rejected when the job is in the

'processing' or 'processing-stopped' states. If an operation is needed to hold jobs while in these states, it

will be added as an additional operation, rather than overloading the Hold-Job operation. Then it is clear

to clients by querying the Printer object's "operations-supported" [ipp-mod 4.4.13] and the Job object's

"job-state" [ipp-mod 4.3.7] attributes which operations are possible.

*Access Rights:* The requesting user must either be the submitter of the job or an operator or administrator

of the Printer object (see [ipp-mod] Section 1). Otherwise, the IPP object MUST reject the operation

and return: 'client-error-forbidden', 'client-error-not-authenticated', or 'client-error-not-authorized' as

appropriate.

### **2.1.1 Hold-Job Request**

The groups and operation attributes are the same as for a Cancel-Job request (see [ipp-mod] section

3.3.3.1), with the addition of the following Group 1 Operation attribute:

90 "job-hold-until" (type3 keyword | name(MAX))-operation attribute:

- 91 The client OPTIONALLY supplies this Operation attribute. The IPP object MUST support this operation attribute in a Hold-Job request, if it supports the "job-hold-until" Job template attribute
- in create operations. See [ipp-mod] section 4.2.2. The IPP object SHOULD support the "job-94 hold-until" Job Template attribute for use in job create operations with at least the 'indefinite'
- value, if it supports the Hold-Job operation. Otherwise, a client cannot create a job and hold it immediately (without picking some supported time period in the future).
- 
- 97 Otherwise, the IPP object NEED NOT support the "job-hold-until" operation attribute in a Hold- Job request. If supplied and supported as specified in the Printer's "job-hold-until-supported" attribute, the IPP object copies the supplied attribute to the Job object, replacing the job's previous "job-hold-until" attribute, if present, and makes the job a candidate for scheduling
- during the supplied named time period.

 If supplied, but either the "job-hold-until" Operation attribute itself or the value supplied is not supported, the IPP object accepts the request, returns the unsupported attribute or value in the Unsupported Attributes Group according to [ipp-mod] section 3.2.1.2, returns the 'successful-ok- ignored-or-substituted-attributes, and holds the job indefinitely until a client performs a 106 subsequent Release-Job operation. As with all operations, if the client supplies the "job-hold-107 until" (or any OPTIONAL) Operation attribute that is unknown or unsupported or the value is unsupported, the IPP object MUST accept and perform the operation, ignoring the unknown or **unsupported operation attribute and returning the ignored or unsupported attributes and/or values in Group 2 Unsupported Attributes (see [ipp-mod] sections 3.3.3.2 and 16.3.6).**  If the client (1) supplies a value that specifies a time period that has already started or the 'no- hold' value [ipp-mod 4.2.2] (meaning don't hold the job) and (2) the IPP object supports the "job- hold-until" operation attribute and there are no other reasons to hold the job, the IPP object MUST accept the operation and make the job be a candidate for processing immediately (see [ipp-mod] Section 4.2.2). The following new keyword value is defined for use with the "job-hold-until" Job Template attribute in job create operations and the "job-hold-until" operation attribute in Hold-Job and Restart-Job operations: 'indefinite': - the job is held indefinitely, until a client performs a Release-Job or Restart- Job operation If the client does not supply a "job-hold-until" operation attribute in the request, the IPP object MUST populate the job object with a "job-hold-until" attribute with the 'indefinite' value (if IPP object supports the "job-hold-until" attribute) and hold the job indefinitely, until a client performs a Release-Job or Restart-Job operation. 125 The IPP object SHOULD support the "job-hold-until" Job Template attribute for use in job create 126 operations with at least the 'indefinite' value, if it supports the Hold-Job operation. Otherwise, a 127 client cannot create a job and hold it immediately (without picking some supported time period **in the future**). **2.1.2 Hold-Job Response** The groups and attributes are the same as for a Cancel-Job response (see [ipp-mod] section 3.3.3.2).

#### **2.2 Release-Job Operation**

This operation allows a client to release a previously held job so that it is again eligible for scheduling.

 If the Hold-Job operation is supported, then the Release-Job operation MUST be supported, and vice-versa.

135 This operation removes the "job-hold-until" job attribute, if present, from the job object that had been

136 supplied in the create or most recent Hold-Job or Restart-Job operation and removes its effect on the job.

137 If the OPTIONAL "job-state-reasons" attribute is supported, the IPP object MUST remove the 'job-hold-

138 until-specified' value from the job's "job-state-reasons" attribute, if present. See [ipp-mod] 4.3.8.

139 The IPP object MUST accept or reject the request based on the job's current state, and transition the job 140 to the indicated new state as follows:

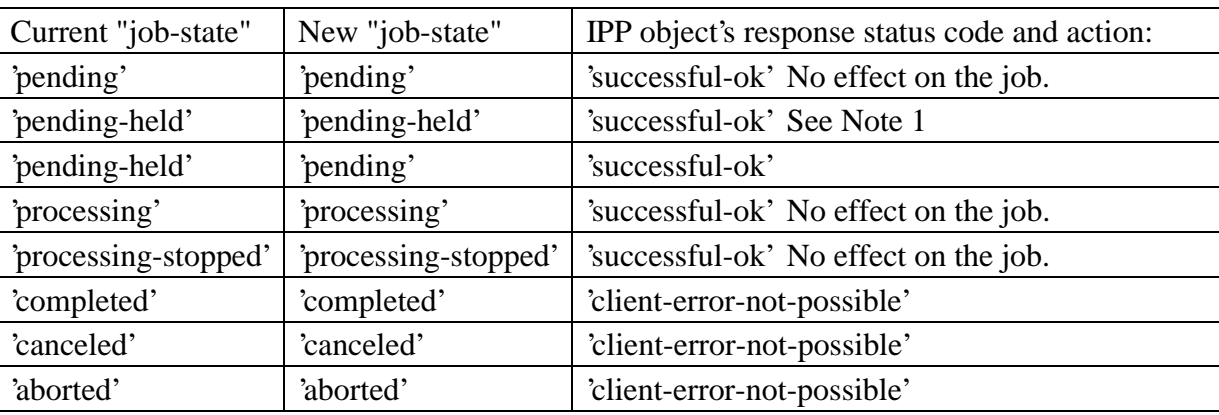

141 Note 1: If there are other reasons to keep the job in the 'pending-held' state, such as 'resources-are-not-

142 ready', the job remains in the 'pending-held' state. Thus the 'pending-held' state is not just for jobs that

143 have the 'job-hold-until' applied to them, but are for any reason to keep the job from being a candidate

144 for scheduling and processing, such as 'resources-are-not-ready'. See the "job-hold-until" attribute ([ipp-

145 mod] Section 4.2.2).

146 *Access Rights:* The requesting user must either be the submitter of the job or an operator or administrator

147 of the Printer object. Otherwise, the IPP object MUST reject the operation and return: 'client-error-

148 forbidden', 'client-error-not-authenticated', or 'client-error-not-authorized' as appropriate.

- 149 The Release-Job Request and Release-Job Response have the same attribute groups and attributes as the
- 150 Cancel-Job operation (see [ipp-mod] section 3.3.3.1 and 3.3.3.2).

### 151 **2.3 Restart-Job Operation**

152 This operation allows a client to restart a job that is retained in the queue after processing has completed

153 (see section 3.1). As an implementation option, a job in the 'processing' and/or 'processing-stopped'

- 154 states MAY be restarted.
- 155 The job is moved to the 'pending' job state and restarts at the beginning on the same IPP Printer object

156 with the same attribute values. The Job Description attributes that accumulate job progress, such as

157 "job-impressions-completed", "job-media-sheets-completed", and "job-k-octets-processed", MUST be

158 reset to 0 so that they give an accurate record of the job from its restart point. The job object MUST

159 continue to use the same "job-uri" and "job-id" attribute values.

- 160 Note: If in the future an operation is needed that does not reset the job progress attributes, then a new
- 161 operation will be defined which makes a copy of the job, assigns a new "job-uri" and "job-id" to the copy
- 162 and resets the job progress attributes in the new copy only.
- 163 The IPP object MUST accept or reject the request based on the job's current state, transition the job (or 164 new job, depending on implementation) to the indicated new state as follows:

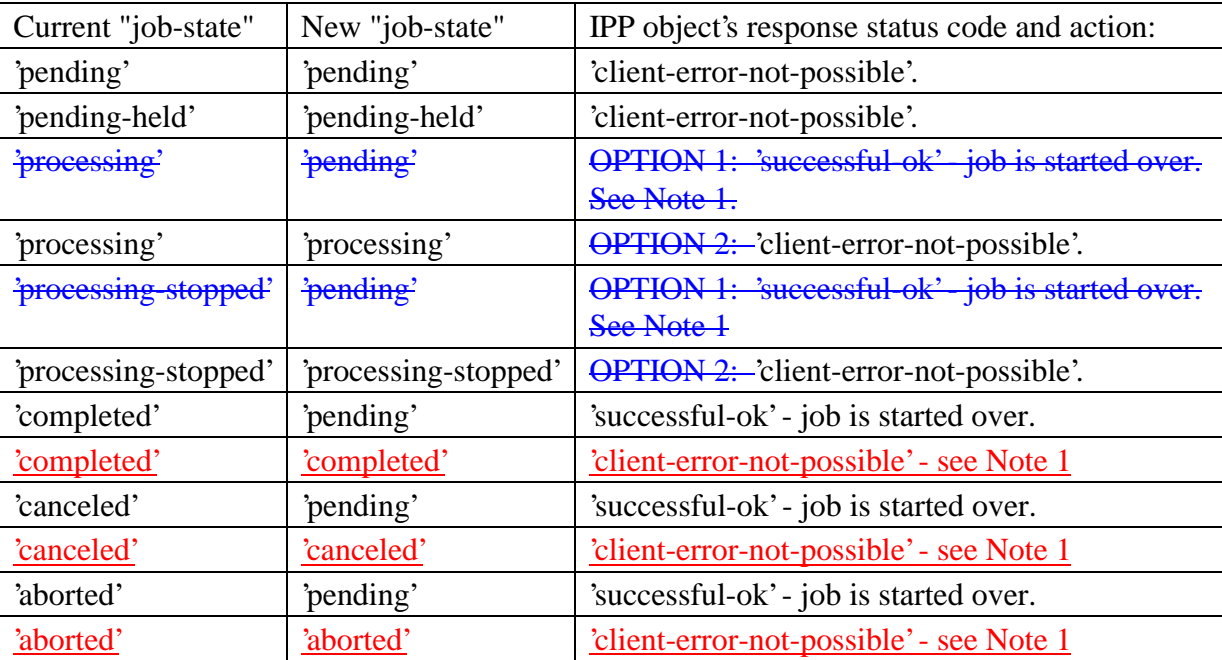

- 166 Note 1: If the Job Retention Period has expired for the job in this state, then the IPP object rejects the 167 operation. See section 3.1.
- 168 Note 1: For OPTION 1, the IPP object SHOULD indicate to clients that a Restart-Job operation is
- 169 possible while the job is in the 'processing' and/or 'processing stopped' states, by populating the job's
- 170 "job-state-reasons" attribute with the 'job-restartable' value.
- 171 Note: In order to prevent a user from inadvertently restarting a job in the middle, the Restart-Job request
- 172 is rejected when the job is in the 'processing' or 'processing-stopped' states. If in the future an operation
- 173 is needed to hold or restart jobs while in these states, it will be added as an additional operation, rather
- 174 than overloading the Restart-Job operation, so that it is clear that the user intended that the current job
- 175 not be completed.
- 176 *Access Rights:* The requesting user must either be the submitter of the job or an operator or administrator
- 177 of the Printer object. Otherwise, the IPP object MUST reject the operation and return: 'client-error-
- 178 forbidden', 'client-error-not-authenticated', or 'client-error-not-authorized' as appropriate.

#### **2.3.1 Job-Restart Request**

- The groups and attributes are the same as for a Cancel-Job request (see [ipp-mod] section 3.3.3.1), with 181 the addition of the following Group 1 Operation attribute: "job-hold-until" (type3 keyword | name(MAX)) operation attribute The client OPTIONALLY supplies this attribute. The IPP object MUST support this operation attribute in a Restart-Job request, if it supports the "job-hold-until" Job Template attribute in create operations. See [ipp-mod] section 4.2.2. Otherwise, the IPP object NEED NOT support the "job-hold-until" operation attribute in a Restart-Job request. 187 If supplied and supported as specified in the Printer's "job-hold-until-supported" attribute, the IPP 188 object copies the supplied Operation attribute to the Job object, replacing the job's previous "job- hold-until" attribute, if present, and makes the job a candidate for scheduling during the supplied named time period. See Section 2.1.1 for the common semantics of the "job-hold-until" operation attribute for the Hold-Job operation and Restart-Job operation. If supplied, but the value is not supported, the IPP object accepts the request, returns the unsupported attribute or value in the Unsupported Attributes Group according to section **Error! Reference source not found.**, returns the 'successful-ok-ignored-or-substituted-attributes' status code, and holds the job indefinitely until a client performs a subsequent Release-Job operation. If supplied, but the "job-hold-until" Operation attribute itself is not supported, the IPP object accepts the request, returns the unsupported attribute with the out-of-band 'unsupported' value in the Unsupported Attributes Group according to [ipp-mod] section 3.2.1.2, returns the 'successful- ok-ignored-or-substituted-attributes' status code, and restarts the job, i.e., ignores the "job-hold- until" attribute. If the client (1) supplies a value that specifies a time period that has already started or the 'no- hold' value (meaning don't hold the job) and (2) the IPP object supports the "job-hold-until" operation attribute and there are no other reasons to hold the job, the IPP object makes the job a candidate for processing immediately (see [ipp-mod] Section 4.2.2). If the client does not supply a "job-hold-until" operation attribute in the request, the IPP object removes the "job-hold-until" attribute, if present, from the job. If there are no other reasons to hold the job, the Restart-Job operation makes the job a candidate for processing immediately (see [ipp-mod] Section 4.2.2). 2.3.1.1 Restart-Job Response
- 211 The groups and attributes are the same as for a Cancel-Job response (see [ipp-mod] section 3.3.3.2).

### PWG-DRAFT IPP Set 1 Additional Optional Operations February 21, 1998

- 212 Note: In the future an OPTIONAL Modify-Job operation may be specified that allows the client to
- 213 modify other attributes before releasing the restarted job.

# 214 **3 The Job History concept and additional "job-state-reasons"**

- 215 This section partitions the 7 job states into phases: Job Not Completed, Job Retention, Job History, and
- 216 Job Removalexplains the so-called Printer object's "job-history" that contains the recently completed,
- 217 eanceled, and aborted jobs. This section also specifies the 'job-restartable' value of the "job-state-
- 218 reasons" Job Description attribute for use with the Restart-Job operations.
- 219 **3.1 The "job history" conceptPartioning of Job States**
- 220 The 7 job states are partitioned into the following phases:

221 Job Not Completed: When a job is in the 'pending', 'pending-held', 'processing', or 'processing-stopped'

- 222 states, the job is not completed.
- 223 Job Retention: When a job enters one of the three terminal job states: is 'completed', 'canceled', or
- 224 'aborted', the IPP Printer object MAY "retain" the job with its document data in a restartable condition
- 225 using the Restart-Job operation for an implementation-defined time period. which This time period
- 226 MAY be zero seconds and MAY depend on the terminal job state. This phase is called Job Retention.
- 227 While in the Job Retention phase, the job's document data is retained and a client may restart the job
- 228 using the Restart-Job operation. If the IPP object supports the "job-state-reasons" attribute and the 229 Restart-Job operation, then it SHOULD indicate that such the jobs are is restartable by adding the 'job-
- 230 restartable' value to the job's "job-state-reasons" attribute (see Section **Error! Reference source not**
- 
- 231 **found.**3.2) during the Job Retention phasethat implementation-defined time period.
- 232 Job History: After the Job Retention phase implementation-defined restartable time period expires for
- 233 the job, the Printer object deletes the document data for the job and the job becomes part of the "Job"
- 234 History". The Print object MAY also delete any number of the job attributes. Since the job is no longer
- 235 restartable, the Printer object MUST remove the 'job-restartable' value from the job's "job-state-reasons"
- 236 attribute, if supported. Clients are able to query jobs in the Printer object's "job history" using Get-Job-
- 237 Attributes and Get-Jobs operations.
- 238 Job Removal: After the job has remained in the Job History for Subsequently, the IPP Printer removes
- 239 jobs from its "job history" in an implementation-defined mannertime, such as after a fixed time period
- 240 (which MAY be zero seconds) or when the number of jobs exceeds a fixed number or after a fixed time
- 241 period (which MAY be zero seconds), the IPP Printer removes the job from the system.
- 242 Using the Get-Jobs operation and supplying the 'not-completed' value for the "which-jobs" operation
- 243 attribute, a client is requesting jobs in the Job Not Completed phase. Using the Get-Jobs operation and
- 244 supplying the 'completed' value for the "which-jobs" operation attribute, a client is requesting jobs in the
- 245 Job Retention and Job History phases. Using the Get-Job-Attributes operation, a client is requesting a
- 246 job in any phase except Job Removal. After Job Removal, the Get-Job-Attributes and Get-Jobs
- 247 operations no longer are capable of returning any information about a job. Thereupon, the job can no

248 longer be queried using the Get-Job-Attributes and Get-Jobs operations and the IPP object returns the 'client-error-not-found' or 'client-error-gone' as appropriate.

#### **1.23.2 Add a new 'job-restartable' value to the "job-state-reasons" attribute**

- The following new keyword value is specified for use with the "job-state-reasons" Job Description 252 attribute and the Restart-Job operation (see Section 02.3):
- 'job-restartable' This job is retained (see section 3.1) and is currently able to be restarted using the 254 Restart-Job operation (see section 2.3). With which job states this values is used depends on 255 implementation, i.e., OPTION 1 vs. OPTION 2 in the job state transition table in Section 2.3. If 'job-restartable' is a value of the job's 'job-state-reasons' attribute, then the IPP object MUST 257 accept a Restart-Job operation for that job. Whenever the IPP object will reject a Restart-Job operation for the job with the 'client-error-not-possible' error status code because the job is not
- restartable, the IPP object MUST remove this value from the job's "job-state-reasons" attribute.
- 

 For example, after a job is completed (job state is 'completed', 'aborted', or 'canceled), the **implementation MAY retain the job in a restartable condition for an implementation-defined** 263 time period. When that time elapses, an implementation MAY delete the document data, but 264 MAY retain some or all of the job attributes as a "Job History" for an additional implementation- defined time period. During this second time period, the implementation removes the 'job- restartable' value from the job's "job-state-reasons" attribute, since the job can no longer be restarted.

PWG-DRAFT IPP Set 1 Additional Optional Operations February 21, 1998

#### **4 Printer operations**

 The printer operations in Set 1 are for use by operators and administrators of each Printer object. The following figure is copied from [ipp-mod] with the addition of the following arrow: any \*\*\*\*> indicating an additional source of job submission using IPP or any other job submission protocol that passes to the device but does NOT pass through the IPP Printer object in question. Legend: ##### indicates a Printer object which is either embedded in an output device or is hosted in a server. The Printer object might or might not be capable of queuing/spooling. any indicates any network protocol or direct connect, including IPP embedded printer: 286 output device any\*\*\*\*>+---------------+ O +--------+ | ########### | /|\ | client |------------IPP------------># Printer # | / \ +--------+ | # Object # | | ########### | +---------------+ hosted printer: any\*\*\*\*>+---------------+ O +--------+ ########### | | 297 / $|\rangle$  | client |--IPP--># Printer #-any->| output device | / \ +--------+ # Object # | | ########### +---------------+ any\*\*\*\*>+---------------+ fan out: | | +-->| output device | any/  $\vert$  O +--------+ ########### / +---------------+ /|\ | client |-IPP-># Printer #--\* / \ +--------+ # Object # \ +---------------+ ############## any  $+-->$  output device  $|$ +---------------+

PWG-DRAFT IPP Set 1 Additional Optional Operations February 21, 1998 The operation attributes for the Printer operation requests are as follows:- Group 1: Operation Attributes Natural Language and Character Set: The "attributes-charset" and "attributes-natural-language" attributes as described in section 3.1.4.1 of [ipp-mod]. Target: The "printer-uri" (uri) operation attribute which is the target for this operation as described in section 3.1.5 of [ipp-mod]. Requesting User Name: The "requesting-user-name" (name(MAX)) attribute SHOULD be supplied by the client as described in section 8.3 of [ipp-mod]. The operation attributes for the Printer operation responses are as follows: Group 1: Operation Attributes Status Message: In addition to the REQUIRED status code returned in every response, the response OPTIONALLY includes a "status-message" (text) operation attribute as described in section 3.1.6 of [ipp-mod]. Natural Language and Character Set: The "attributes-charset" and "attributes-natural-language" attributes as described in section 3.1.4.2 of [ipp-mod]. Group 2: Unsupported Attributes This is a set of Operation attributes supplied by the client (in the request) that are not supported by the Printer object or that conflict with one another (see sections 3.2.1.2 and 16). **4.1 Pause-Printer Operation**

 This operation allows a client to stop the Printer object from scheduling jobs on all its devices. Depending on implementation, the Pause-Printer operation MAY also stop the Printer from processing the current job or jobs. Any job that is currently being printed is either stopped as soon as the implementation permits or is completed, depending on implementation. The Printer object MUST still accept create operations to create new jobs, but MUST prevent any jobs from entering the 'processing' state.

349 If the Pause-Printer operation is supported, then the Resume-Printer operation MUST be supported, and 350 vice-versa.

351 The IPP Printer stops the current job(s) on its device(s) that were in the 'processing' or 'processing-

352 stopped' states as soon as the implementation permits. If the implementation supports the "printer-state-

353 reasons" attribute and the devices will take appreciable time to stop, the IPP Printer adds the 'moving-to-

354 paused' value to the Printer object's "printer-state-reasons" attribute. When the device(s) have all

355 stopped, the IPP Printer transitions the Printer object to the 'stopped' state, removes the 'moving-to-

- 356 paused' value, if present, and adds the 'paused' value to the Printer object's "printer-state-reasons" 357 attribute.
- 358 When the current job(s) complete that were in the 'processing' state, the IPP Printer transitions them to

359 the 'completed' state. When the current job(s) stop in mid processing that were in the 'processing' state,

360 the IPP Printer transitions them to the 'processing-stopped' state and, if the "job-state-reasons" attribute is

361 supported, adds the 'printer-stopped' value to the job's "job-state-reasons" attribute.

362 Note: for any jobs that are 'pending' or 'pending-held', the 'printer-stopped' value of the jobs' "job-state-

363 reasons" attribute also applies. However, the IPP Printer NEED NOT update those job's "job-state-

364 reasons" attributes and only need return the 'printer-stopped' value when those jobs are queried (so-called

- 365 "lazy evaluation").
- 366 Whether the Pause-Printer operation affects jobs that were submitted to the device from other sources
- 367 than the IPP Printer object (see the any \*\*\* > arrow in the figure above) in the same way that the
- 368 Pause-Printer operation affects jobs that were submitted to the IPP Printer object using IPP, depends on
- 369 implementation, i.e., on whether the IPP protocol is being used as a universal management protocol or
- 370 just to manage IPP jobs, respectively.
- 371 The IPP Printer MUST accept the request in any state<sub>r</sub> and transition the Printer to the indicated new 372 "printer-state" before returning as follows:

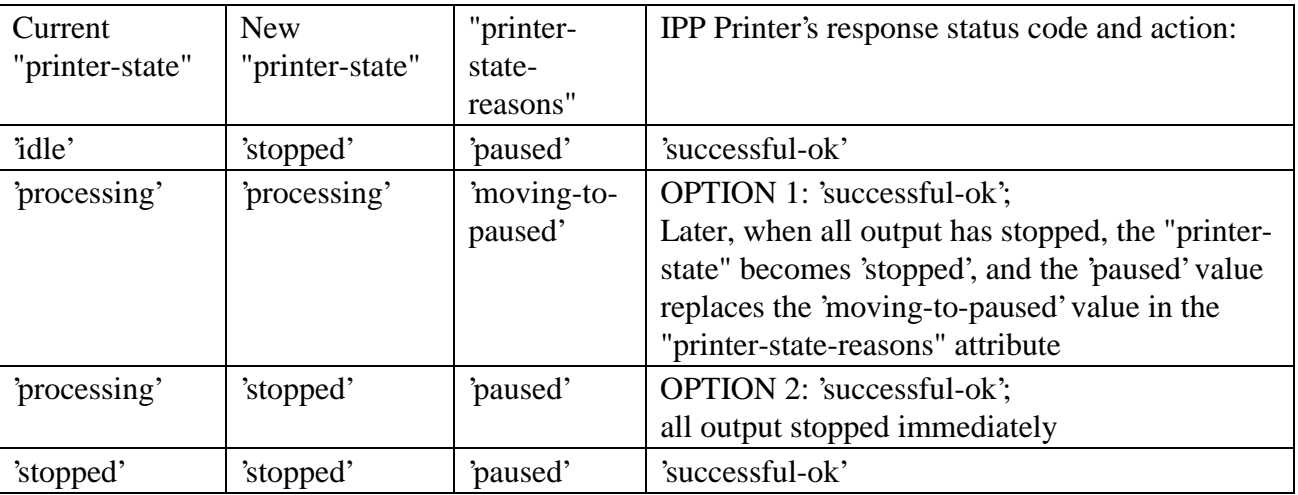

- 373 *Access Rights:* The requesting user must be an operator or administrator of the Printer object.
- 374 Otherwise, the IPP Printer MUST reject the operation and return: 'client-error-forbidden', 'client-error-
- 375 not-authenticated', or 'client-error-not-authorized' as appropriate.

#### **4.1.1 Add a new 'moving-to-paused' value to the "printer-state-reasons" attribute**

The following new keyword value is specified for use with the "printer-state-reasons" Printer

Description attribute:

- 'moving-to-paused': Someone has paused the Printer object using the Pause-Printer operation (see section **Error! Reference source not found.**) or other means, but the device(s) are taking an appreciable time to stop. Later, when all output has stopped, the "printer-state" becomes 'stopped', and the 'paused' value replaces the 'moving-to-paused' value in the "printer-state- reasons" attribute.The Printer object's operator or administrator has paused the Printer object using the Pause-Printer operation or other means, but it has not yet stopped producing output. When all the devices stop producing output, the Printer object MUST replace this value with the
- 'paused' value.

#### **4.2 Resume-Printer Operation**

This operation allows a client to resume the Printer object scheduling jobs on all its devices. If the

Printer object supports the "printer-state-reasons" attribute, it MUST remove the 'paused' and 'moving-

to-paused' values from the Printer object's "printer-state-reasons" attribute, if present. If there are no

other reasons to keep a device paused (such as media-jam), the IPP Printer transitions itself to the

'processing' or 'idle' states, depending on whether there are jobs to be processed or not, respectively, and

the device(s) resume processing jobs.

 If the Pause-Printer operation is supported, then the Resume-Printer operation MUST be supported, and vice-versa.

The IPP Printer removes the 'printer-stopped' value from any job's "job-state-reasons" attributes

- contained in that Printer.
- 398 The IPP Printer MUST accept the request in any state, and transition the Printer object to the indicated new state as follows:

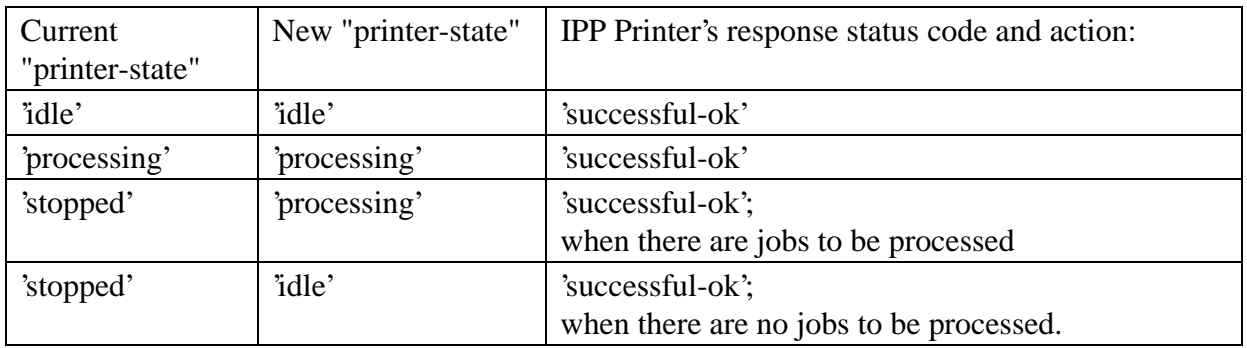

*Access Rights:* The requesting user must be an operator or administrator of the Printer object.

Otherwise, the IPP Printer MUST reject the operation and return: 'client-error-forbidden', 'client-error-

not-authenticated', or 'client-error-not-authorized' as appropriate.

#### **4.3 Purge-Jobs Operation**

- This operation allows a client to remove all jobs from an IPP Printer object, regardless of their job states, including jobs in the Printer object's "job-history"Job History (see Section **Error! Reference source not found.**3.1). After a Purge-Jobs operation has been performed, a Printer object MUST return no jobs in
- subsequent Get-Job-Attributes and Get-Jobs responses (until new jobs are submitted).
- Whether the Purge-Jobs (and Get-Jobs) operation affects jobs that were submitted to the device from
- other sources than the IPP Printer object (see the any\*\*\*> arrow in the figure in Section 4) in the
- same way that the Purge-Jobs operation affects jobs that were submitted to the IPP Printer object using
- IPP, depends on implementation, i.e., on whether the IPP protocol is being used as a universal
- management protocol or just to manage IPP jobs, respectively.
- Note: if an operator wants to cancel all jobs without clearing out the Job History, the operator uses the
- Cancel-Job operation on each job instead of using the Purge-Job operation.
- The Printer object MUST accept this operation in any state and transition the Printer object to the 'idle' state.
- *Access Rights:* The requesting user must be an operator or administrator of the Printer object.
- Otherwise, the IPP object MUST reject the operation and return: client-error-forbidden, client-error-not-
- authenticated, and client-error-not-authorized as appropriate.

### **5 Security Considerations**

- For the job operations in Set 1 (Section 2), the requesting user must either be the submitter of the job or
- an operator or administrator of the Printer object (see [ipp-mod] Section 1). Otherwise, the IPP object
- MUST reject the operation and return: 'client-error-forbidden', 'client-error-not-authenticated', or 'client-
- error-not-authorized' as appropriate. See [ipp-mod] Section 8.3 on the two ways that the client MUST
- specify the user who is performing each IPP operation.
- For the printer operations in Set 1 (Section 4), the requesting user must by an operator or administrator of the Printer object (see [ipp-mod] Section 1). The means for authorizing an operator or administrator
- of the Printer object are not specified in either [ipp-mod] or this document.

### **6 References**

- [ipp-mod]
- Isaacson, S., deBry, R., Hastings, T., Herriot, R., Powell, P., "Internet Printing Protocol/1.0: 432 Model and Semantics" draft-ietf-ipp-mod-110.txt, JuneNovember, 1998.
- [ipp-pro]
- Herriot, R., Butler, S., Moore, P., Tuner, R., "Internet Printing Protocol/1.0: Encoding and 435 Transport", draft-ietf-ipp-pro-076.txt, JuneNovember, 1998.

# **7 Change History**

This section lists the changes.

### 438 **7.1 Changes to November 9, 1998 to make February 21, 1999**

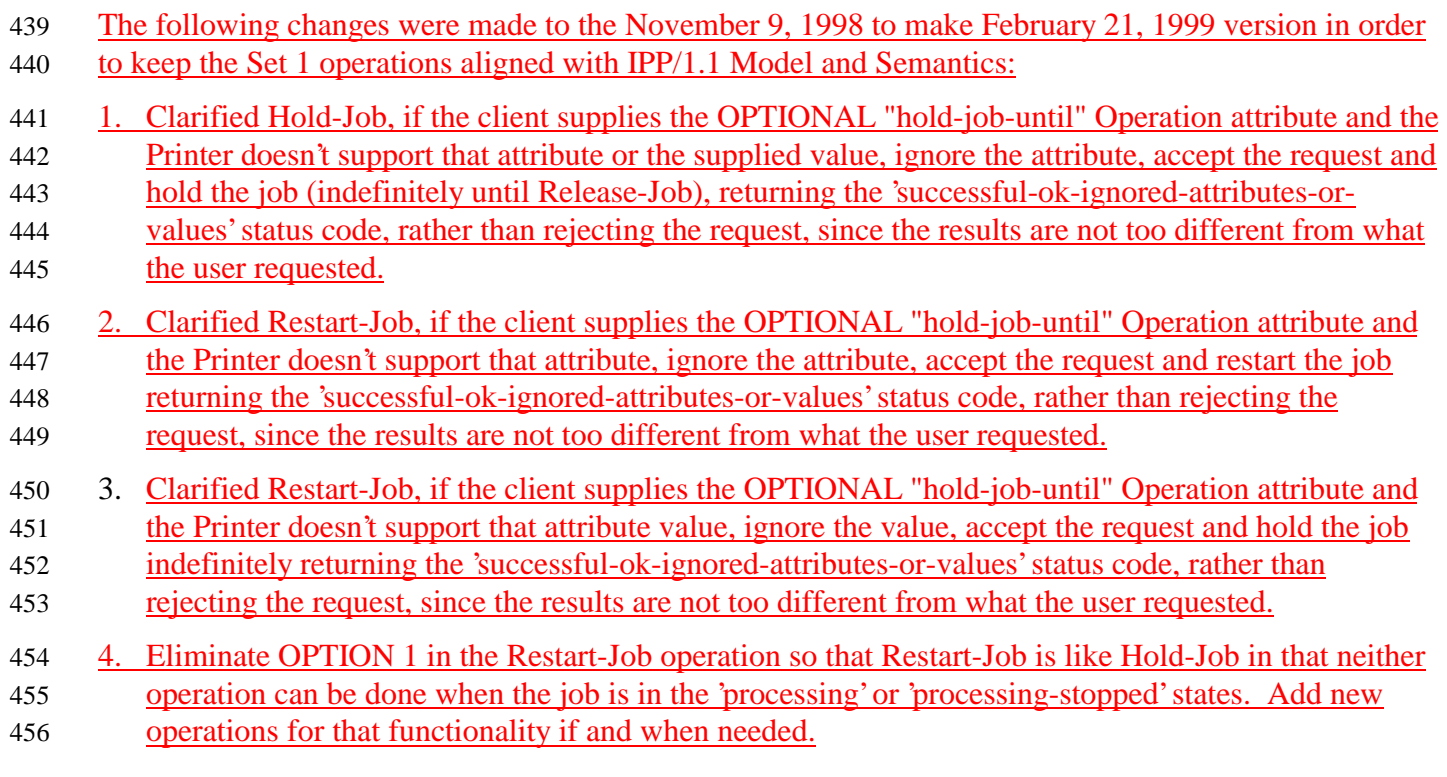